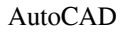

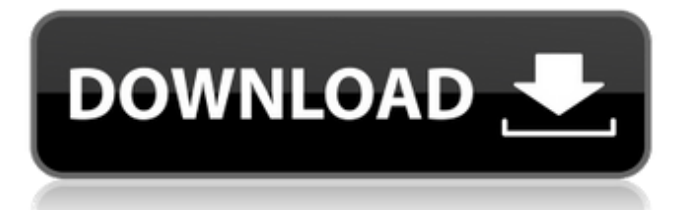

#### **AutoCAD Keygen PC/Windows**

AutoCAD For Windows 10 Crack has been a popular application among engineers and architects since its release in 1982. Its advantages over competing applications include its price, ease of use, power and flexibility. (Some users have described it as the "Bill Gates of CAD.") It has a modern user interface, but offers a high level of customization and still supports older platforms.

For the most part, users can enjoy many of the features found in competing CAD applications, including vector drawing, parametric modeling and basic 3D modeling. Contents show] Overview Edit AutoCAD is a parametric modeler, which means that it allows you to create 3D models without requiring the use of trigonometry. Instead, you can create solid 3D objects using the functionality provided by the software. AutoCAD's introduction to the market, as a desktop application, provided significant improvements over existing CAD tools. It's priced at about \$2,000, about one third of what competing systems cost. Additionally, AutoCAD could be purchased, at the time, for several hundred dollars per user. AutoCAD's flexible capabilities, and its ease of use, made it popular with small businesses and startups. Although AutoCAD originally ran on microcomputers with graphics controllers, it can be used on more modern systems such as Windows, Linux and Mac. AutoCAD has its own

hardware requirements, but the process is simple and you should have no problem running it on a home desktop. You will need a fast computer with enough RAM (8 GB minimum) and a dedicated graphics card. AutoCAD's window and interface is very similar to that of Microsoft Windows. The two programs were originally developed by two separate companies. Thus, AutoCAD developed a set of commands, menus and dialog boxes that match the user interface that Microsoft created. Navigation Edit The main user interface is divided into three areas, with each area containing its own set of buttons, tools, menus and dialog boxes. The top-left area is where you would usually start your drawing. You can draw most objects and edit them by using the top-left area of the interface. You can also change the type of tool you're using by using the top-right menu. The top-right menu contains five tabs, or what AutoCAD calls "panels." The top panel is the view panel, which shows the view of your

#### **AutoCAD With Key For PC**

and DWG (DXF) files can be converted to and from other file formats (especially vector formats) by using the application of the same name. The Z-interface A number of products for use with AutoCAD For Windows 10 Crack were originally developed by people working at the University of Illinois at Urbana–Champaign. These include: ArcView ArcView GIS was a GIS software package developed by the University of Illinois at Urbana–Champaign (UIUC) as a successor to SURFER. It includes an extension module, AutoLISP, that provided support for 3D, symbol-based editing, and various CAD-based operations such as 3D modeling and basic programming. The package also included an API that allowed access to its editing features, which can be accessed from almost any programming language. The original version was ArcView, which was based on the ARC/INFO editor developed by the UIUC, while the second version, ArcView GIS, was based on the SURFER editor. The latest version of ArcView is ArcGIS 9.2, and is available from ESRI. Some of the features included in ArcView were: The Geography and Spatial Analysis extension module (GIS) provided functions that made it easier to: produce maps import and

export map data analyze map data use a map to create and manipulate spatial objects ArcView also included the ArcView Label Editor extension module which allowed users to label geographic, cartographic and other objects on maps. The Visual Analyst extension module (Vector) provided functions that allowed users to: create and edit vector graphics (e.g. lines, areas, and arcs) and plot them on maps. manipulate vector graphics (e.g. draw, redraw, move, remove, snap) analyze vector graphics (e.g. find lines, areas, and arcs) create and edit raster graphics (e.g. pixels, lines, areas, and arcs) manipulate raster graphics (e.g. render, rotate, find, merge, and delete) Many of these functions were accessed using the ObjectARX API. The GIS extension module was not included in the first version of ArcView, but was added in version 2. The AutoLISP interface was provided in the earlier version. The Visual Analyst module in version 2 allowed access to some of the functions of the visual extension, but not a1d647c40b

# **AutoCAD Crack+ [Updated] 2022**

Using the menu bar, go to File -> Import/Export -> Export to get to the save as dialogue box. Select and save a file to your desktop as 'Autocad 2013.dwg' and close the dialogue. The rest is self-explanatory. If you use the 'file' as the 'Open Source Form editor' you need to be able to have a copy of the swatch files which allow you to import models from the Autodesk data exchange (ADE) and also has the license info. Redshirt senior and starting tight end Jake Andrus spent most of his offseason and first spring practice working as a wide receiver, though he's shifted back to his regular position during the past few weeks. "I just feel like they're working me into the offense," Andrus said about the position change. "I'm just taking advantage of the experience I've gained." The redshirt senior has gone from playing receiver or running back as a freshman in 2013 to wide receiver and tight end since then. Now that he's back at tight end, he's regained some of the feeling in his hands that he had while playing the position in 2013. "My hands have improved a lot from before, and I can catch the ball with my hands now," Andrus said. "It's definitely a lot more fluid now." During his first full spring practice, Andrus has improved even more. As a sophomore in 2013, he had trouble catching the ball in the middle of the field because of a lack of speed and strength. Now, he's had much more success, especially in 7-on-7 drills. "I'm way faster and more athletic now than I was last year," Andrus said. "I just did a lot of weight training this offseason. I've put on about 15 pounds and gained a lot of strength, which is helping me catch the ball." Redshirt freshman freshman Nate Gerry isn't a new addition to the tight end position. He's started as a defensive end in the past, but he's shifted over to tight end this spring. "I was really struggling there last year, so I'm just using my athleticism and trying to play tight end," Gerry said. "My strength is a huge advantage in tight end. That's the biggest thing I've been working on." Andrus said he's still improving in tight end drills as a redshirt senior, but

### **What's New In AutoCAD?**

Manage multiple environments. Bring files into a drawing from your cloud storage or files on your hard drive, and keep all your designs in one place. With the new CAD table feature, you can also create separate tables for separate tasks in a drawing. (video: 3:00 min.) Add shadow lines to symbols. Easily add shadow lines that act like symbols in your drawings. In both 2D and 3D environments, you can place shadow lines on the sides of symbols and beets. You can also add shadows to groups and layers. (video: 3:00 min.) Draw 2D or 3D symbols. Your designs can be represented using symbols, curves, and dimensions. Now, you can define symbols, curves, and dimensions in either 2D or 3D. You can even apply different attributes to a symbol or dimension in either a 2D or 3D drawing. (video: 1:15 min.) Generate 3D symbols. With AutoCAD's 3D symbol template feature, you can generate 3D symbols from a 2D drawing. You can also create 3D symbols from a number of 2D drawing formats such as DWG, DXF, and DWG. (video: 1:30 min.) Generate 2D symbols. With AutoCAD's 2D symbol template feature, you can generate symbols from a number of 2D drawing formats such as DWG, DXF, and DWG. (video: 1:30 min.) Rotate and scale geometry. Any object can be rotated and scaled in 2D or 3D. With the new Poly Grid feature, you can use circular grids to easily rotate and scale your designs. (video: 3:00 min.) Erase lines between shapes. Easily erase polylines that create unwanted gaps between objects. With the new Poly Vertex feature, you can easily create closed curves and erase the gaps between them. (video: 2:00 min.) Quickly switch between 2D and 3D. AutoCAD's new multi-view editing feature lets you switch between 2D and 3D views in your drawings. Selecting 2D or 3D, and then moving to the other view from either the right or the left mouse button changes the active view on your screen. (video: 3:00 min.) Add smart tags to your drawings. Create annotations to quickly reference information about your drawings. These annotations

# **System Requirements:**

Windows OS: Windows 7, Windows 8.1, Windows 10 (64-bit) Minimum: Processor: Intel Pentium 4 2.0 GHz or higher Memory: 512 MB RAM Hard Drive: 1 GB Graphics: Intel GMA 950 or Radeon HD 4850 DirectX: Version 9.0 Network: Broadband Internet connection Additional Notes: Region: PAL only. Works in all regions, but the North American English voice-overs are available only in PAL format. You can still play

Related links: